## OŚWIADCZENIE MAJĄTKOWE

URZĄD GMINY CZARNA  $2014 - 04 - 23$ 

phymelo

wójta, zastępcy wójta, sekretarza gminy, skarbnika gminy, kierownika jednostki organizacyjnej gminy, osoby zarządzającej i ezionka organu zarzadzającego gminną osobą prawną oraz osoby wydającej decyzje administracyjne w imieniu wójta

> Medynia Głogowska, 1 kwietnia 2014 r. (miejscowość)

Uwaga:

- 1. Osoba składająca oświadczenie obowiązana jest do zgodnego z prawdą, starannego i zupełnego wypełnienia każdej z rubryk.
- 2. Jeżeli poszczególne rubryki nie znajdują w konkretnym przypadku zastosowania, należy wpisać "nie dotvezy".
- 3. Osoba składająca oświadczenie obowiązana jest określić przynależność poszczególnych składników majątkowych, dochodów i zobowiązań do majątku odrębnego i majątku objętego małżeńską wspólnością majątkową.
- 4. Oświadczenie o stanie majątkowym dotyczy majątku w kraju i za granicą.
- 5. Oświadczenie o stanie majątkowym obejmuje również wierzytelności pieniężne.
- 6. W cześci A oświadczenia zawarte są informacje jawne, w części B zaś informacje niejawne dotyczące adresu zamieszkania składającego oświadczenie oraz miejsca położenia nieruchomości.

## CZEŚĆ A

Ja, niżej podpisan $\psi$ (a), Halina Dudek z domu Hadam,

(imiona i nazwisko oraz nazwisko rodowe)

urodzon $\frac{1}{2}$ (a) 3 stycznia 1959 r. w Dynowie

Zatrudniona w Zespole Szkół w Medyni Głogowskiej na stanowisku dyrektora, Członek Zarządu Powiatu Łańcuckiego, Radna Powiatu Łańcuckiego.

(miejsce zatrudnienia, stanowisko lub funkcja)

po zapoznaniu się z przepisami ustawy z dnia 21 sierpnia 1997 r. o ograniczeniu prowadzenia działalności gospodarczej przez osoby pełniące funkcje publiczne (Dz. U. Nr 106, poz. 679, z późn. zm.) oraz ustawy z dnia 8 marca 1990 r. o samorządzie gminnym (Dz.U. z 2001 r. Nr 142, poz. 1591 z późn. zm.), zgodnie z art. 24h tej ustawy oświadczam, że posiadam wchodzące w skład małżeńskiej wspólności majatkowej lub stanowiace mój majątek odrębny:

#### I.

Zasoby pieniężne:

- środki pieniężne zgromadzone w walucie polskiej:  $n$  i e d o t y c z y

- środki pieniężne zgromadzone w walucie obcej:  $n i e$  do tyczy

#### II.

- 1. Dom o powierzchni: 150 m<sup>2</sup>, o wartości: 170 000 zł tytuł prawny: współwłasność małżeńska wspólność majątkowa.
- 2. Mieszkanie o powierzchni: nie dotyczy m<sup>2</sup>, o wartości: nie dotyczy tytuł prawny: nie dotyczy.

3. Gospodarstwo rolne:

rodzaj gospodarstwa: r o l n e, powierzchnia: 2, 5 5 h a o wartości: 2 5 0 0  $z$ ł.

rodzaj zabudowy: budynek garażowy tytuł prawny: współwłasność - małżeńska wspólność majątkowa.

W skład gospodarstwa rolnego wchodzi budynek mieszkalny opisany w części A pkt II ust. 1.

Z tego tytułu osiągnąłem(elam) w roku ubiegłym przychód i dochód w wysokości: przychód 0 zł, dochód 0 zł

Osiągane pożytki służą zaspokajaniu potrzeb własnych gospodarstwa domowego. 4. Inne nieruchomości:

a) działka budowlana nabyta po rodzicach w spadku z rozpoczętą budową budynku mieszkalnego. powierzchnia:  $\theta$ , 15 h a, o wartości: 80 000,00 zł, tytuł prawny: własność - majątek osobisty b) działki rolne nabyte po rodzicach w spadku

powierzchnia: 1,03 ha, o wartości: 20 000,00 zł, tytuł prawny: własność - majątek osobisty

ng

 $\sim$ 

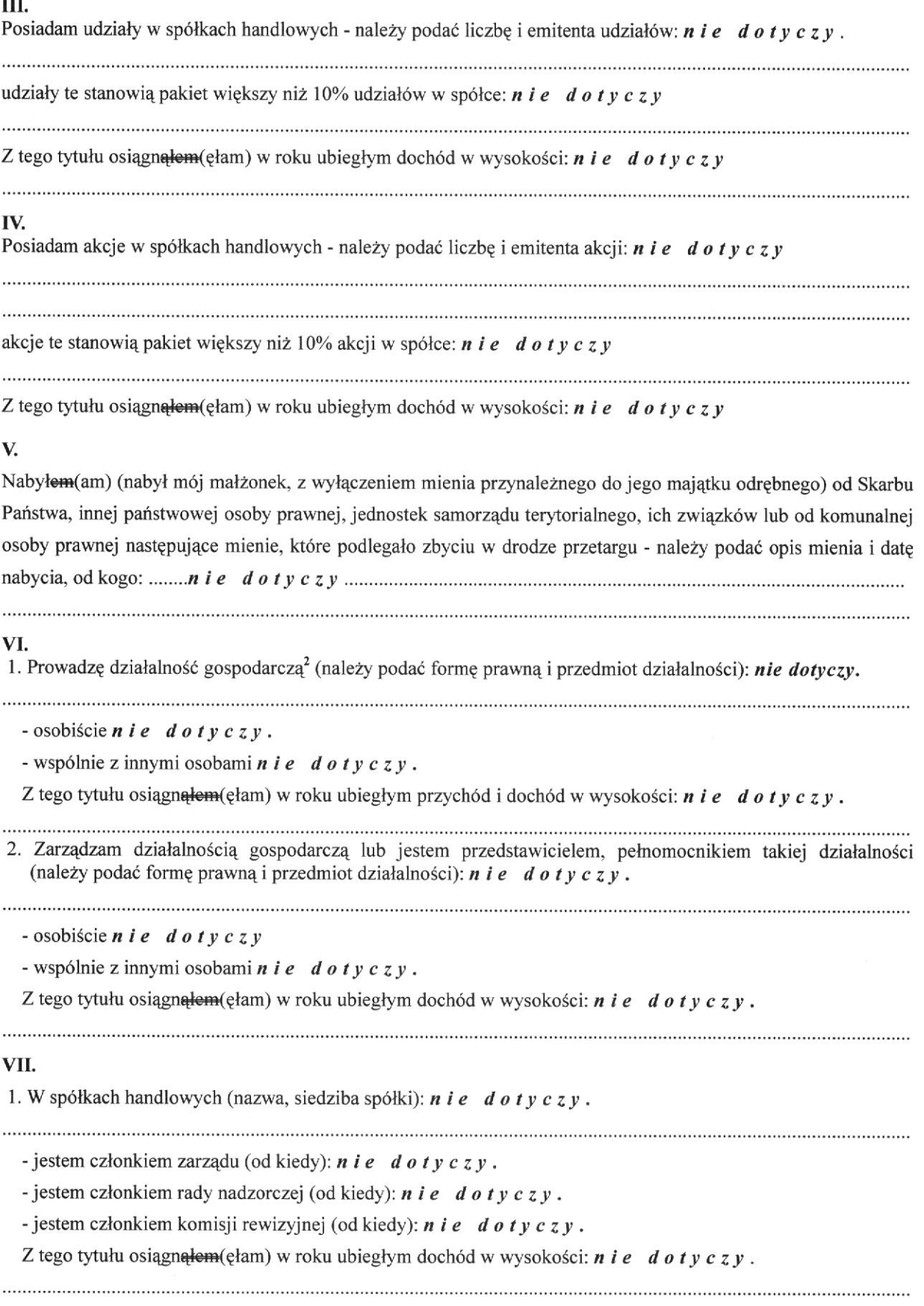

 $2/4$ 

 $\sqrt{\omega_2}$ 

 $\tilde{\Theta}$ 

 $\frac{1}{2}$ 

2. W spółdzielniach:  $n$  i e dotyczy.

- jestem członkiem zarządu (od kiedy):  $n$  i e d o t y c z y.
- jestem członkiem rady nadzorczej<sup>3</sup> (od kiedy): *n i e d o t y c z y*.

- jestem członkiem komisji rewizyjnej (od kiedy):  $n$  i e d o t y c z y.

Z tego tytułu osiągnąłem (ęłam) w roku ubiegłym dochód w wysokości: n i e dotyczy.

3. W fundacjach prowadzących działalność gospodarczą: nie dotyczy.

- jestem członkiem zarządu (od kiedy):  $n$  i e d o t y c z y.

- jestem członkiem rady nadzorczej (od kiedy):  $n$  i e d o t y c z y.
- jestem członkiem komisji rewizyjnej (od kiedy):  $n i e$  d  $o$  t y c z y.

Z tego tytułu osiągn<del>ąłem</del>(ęłam) w roku ubiegłym dochód w wysokości: *n i e d o t y c z y*.

## VIII.

Inne dochody osiagane z tytułu zatrudnienia lub innei działalności zarobkowej lub zajeć, z podaniem kwot uzyskiwanych zkażdego tytułu: Osiągnięte dochody brutto stanowiące małżeńską wspólność majątkową w roku ubiegłym wyniosły z tytułu: zatrudnienia - 79 917,09 zł, diety z tytułu pełnienia funkcji radnego powiatu - 14 400,00 zł. Dochody brutto małżonka objęte małżeńską wspólność majątkową w tym okresie wyniosły tytułu: zatrudnienia - 29 229, 87 zł, z emerytury - 9 727, 22 zł.

#### 

## IX.

Składniki mienia ruchomego o wartości powyżej 10.000 złotych (w przypadku pojazdów mechanicznych należy podać markę, model i rok produkcji): a) Volkswagen Golf rok produkcji 2001 małżeńską wspólność majątkową, b) Skoda "Felicja" rok produkcji 2000, stanowiąca współwłasność łączną z córką.

#### X.

Zobowiązania pieniężne o wartości powyżej 10.000 złotych, w tym zaciągnięte kredyty i pożyczki oraz warunki, na jakich zostały udzielone (wobec kogo, w związku z jakim zdarzeniem, w jakiej wysokości): Stanowiący wspólne zobowiązanie małżeńskie kredyty odnawialny oraz kredyt ze stałą stopą procentową w Banku PEKAO S.A. w łącznej wysokości 5 460,00 zł, pożyczka z KZP-4 500,00 zł oraz kredyt hipoteczny w Banku Spółdzielczym w Żołyni w kwocie 14 906,00 zł, w związku z rozpoczętą budową budynku, o którym mowa w części A pkt II ust. 4 lit. a.

# **CZĘŚĆ B**

**Dane Niejawne** 

Załączam kopię swojego zeznania o wysokości osiągniętego dochodu w roku podatkowym (PIT).

Powyższe oświadczenie składam świadomy(a), iż na podstawie art. 233 § 1 Kodeksu karnego za podanie nieprawdy lub zatajenie prawdy grozi kara pozbawienia wolności.

Medynia Głogowska, 01.04.2014 r.

(miejscowość, data)

. . . . . . . . . (podpis)

<sup>&</sup>lt;sup>1</sup>Niewłaściwe skreślić.

<sup>&</sup>lt;sup>2</sup> Nie dotyczy działalności wytwórczej w rolnictwie w zakresie

produkcji roślinnej i zwierzęcej, w formie i zakresie gospodarstwa rodzinnego.

<sup>&</sup>lt;sup>3</sup> Nie dotyczy rad nadzorczych spółdzielni mieszkaniowych.